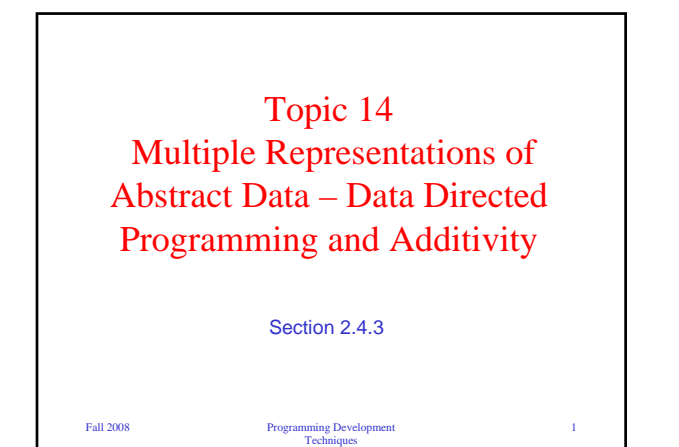

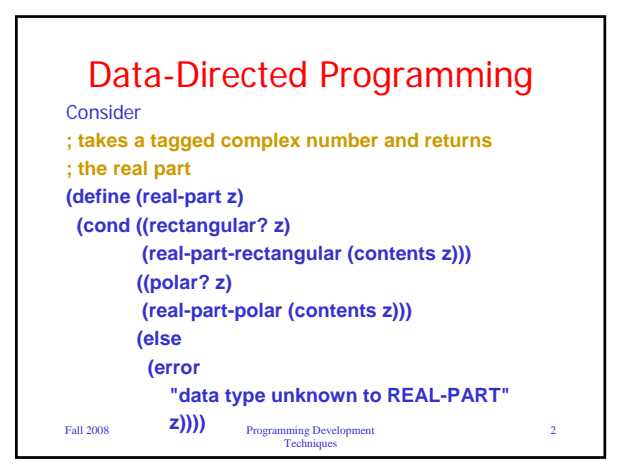

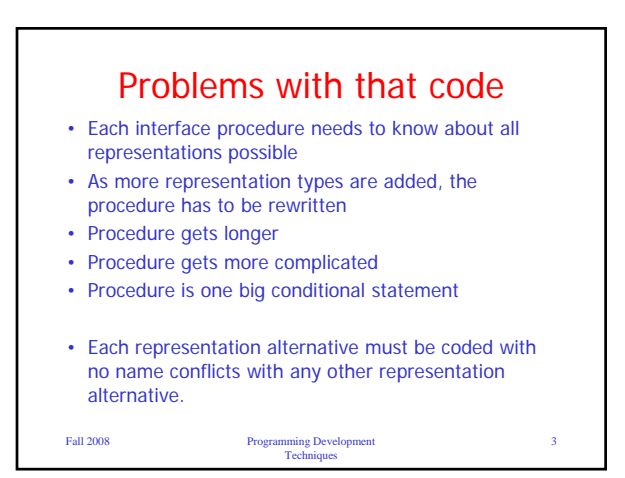

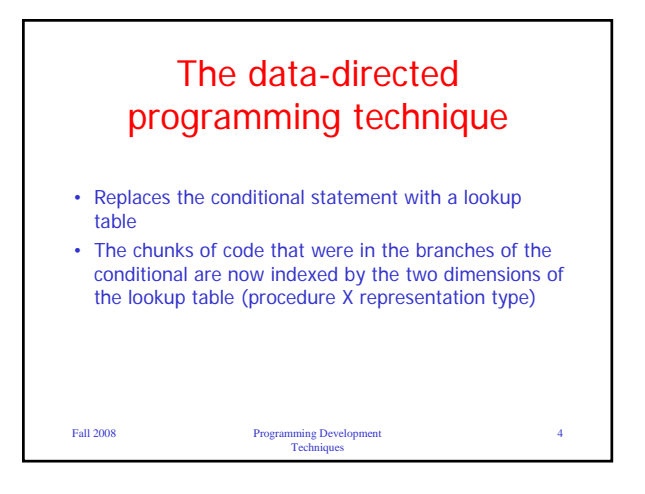

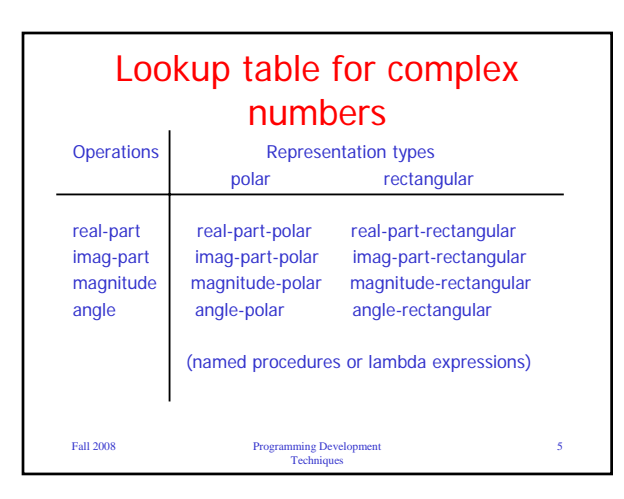

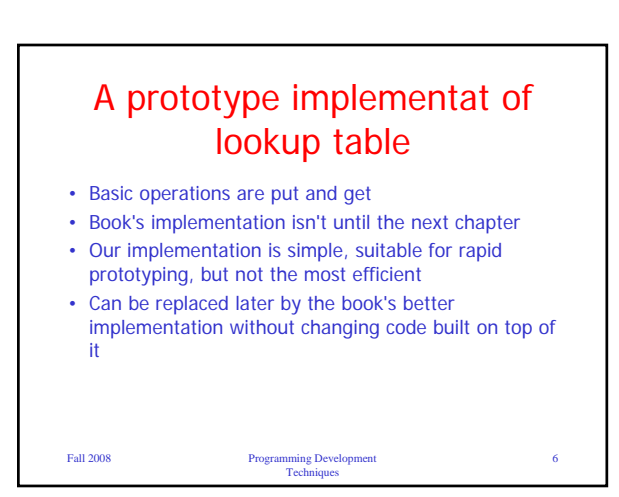

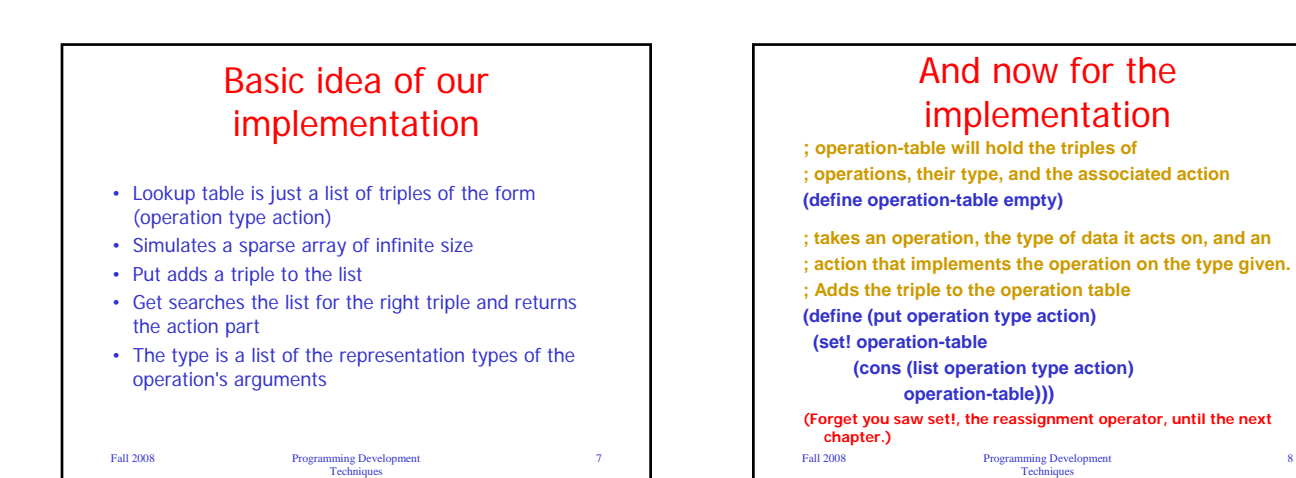

Fall 2008 Programming Development Techniques 9 The get procedure **; takes an operator and a type, and returns the ; action that implements the operator for that type ; in the operation-table (define (get operator type) (define (get-aux list) (cond ((null? list) #f) ((and (equal? operator (caar list)) (equal? type (cadar list))) (caddar list)) (else (get-aux (cdr list))))) (get-aux operation-table))**

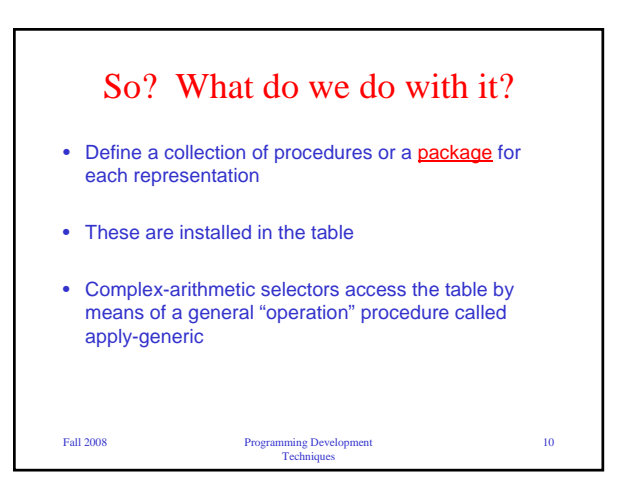

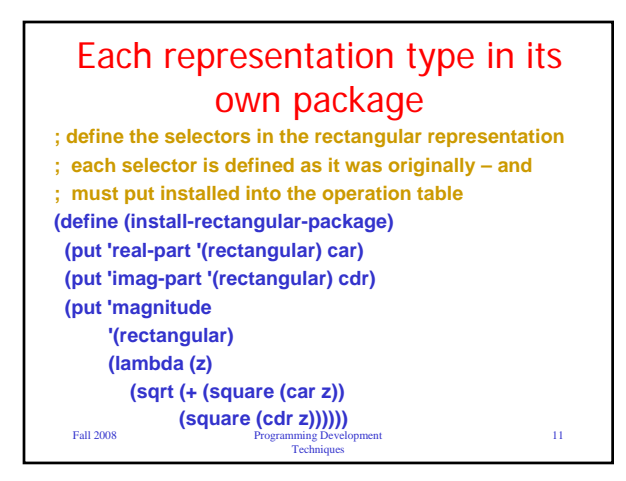

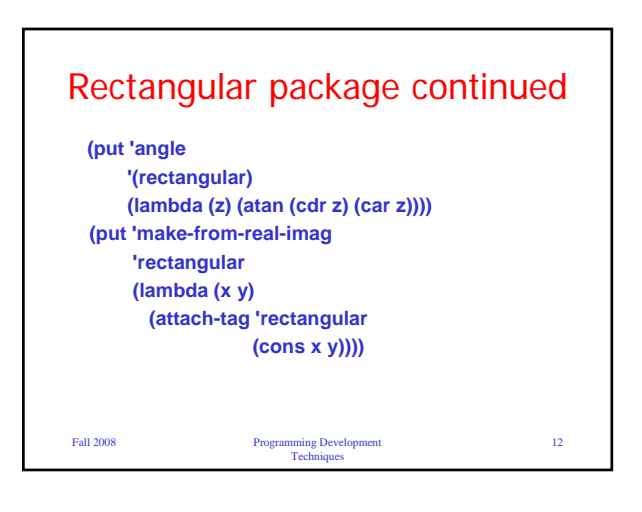

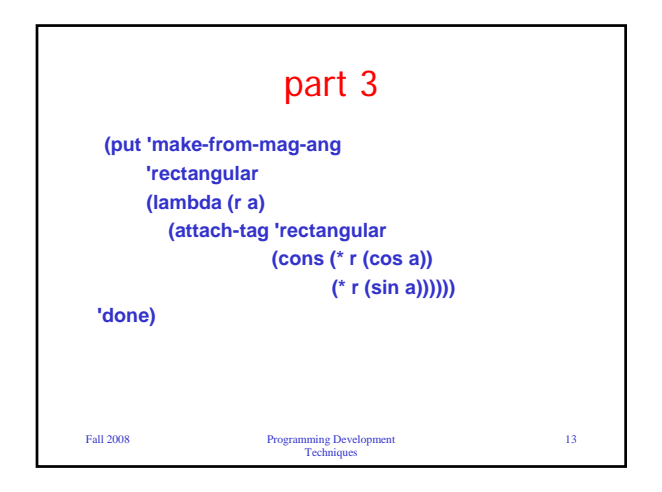

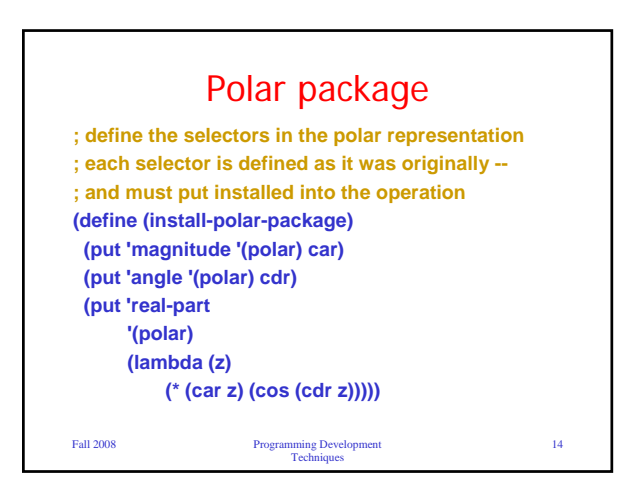

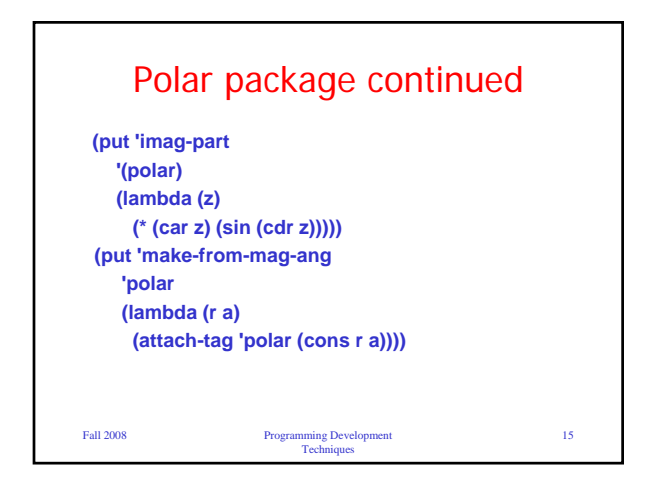

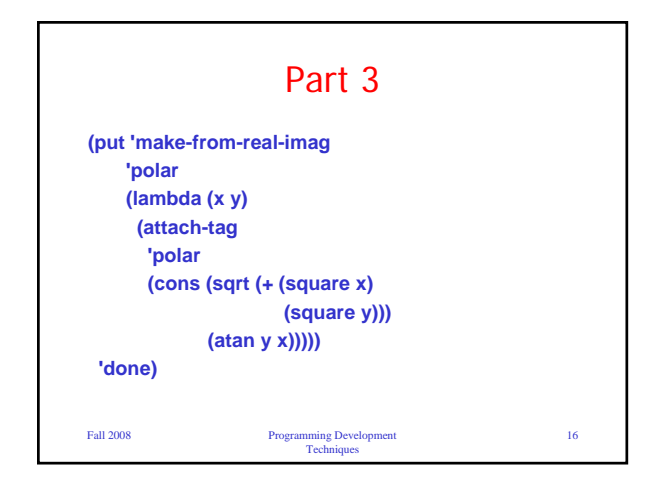

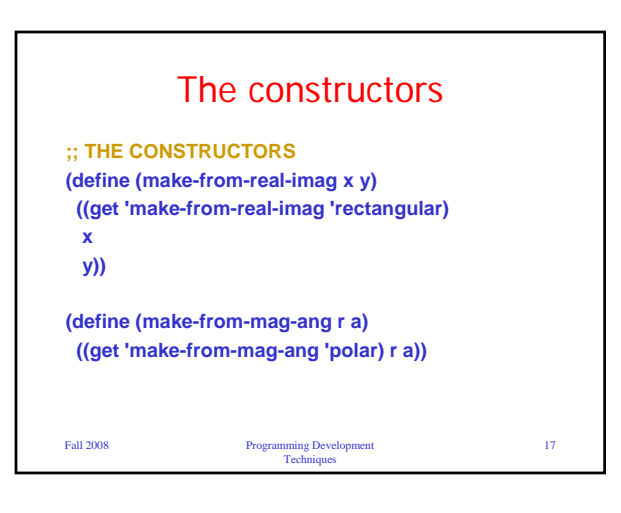

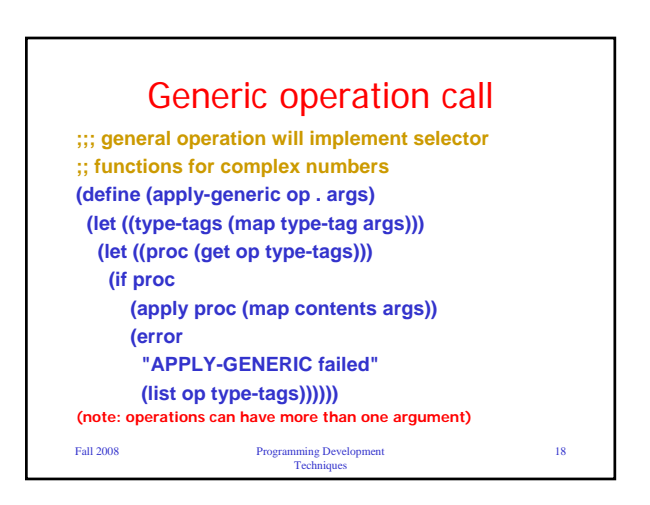

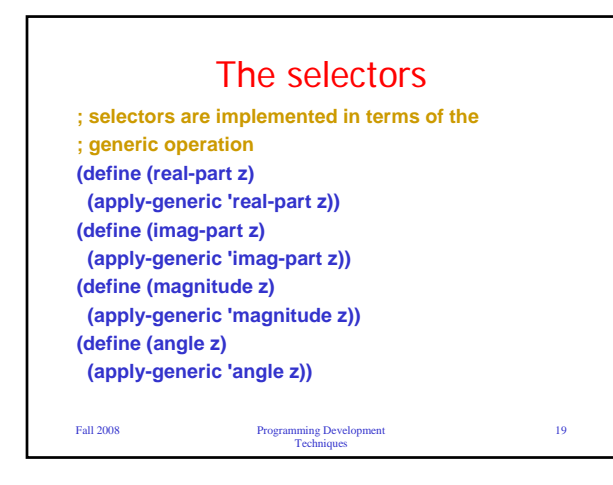

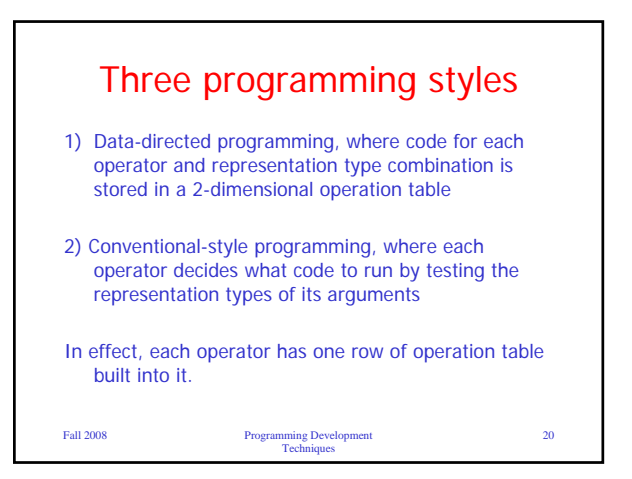

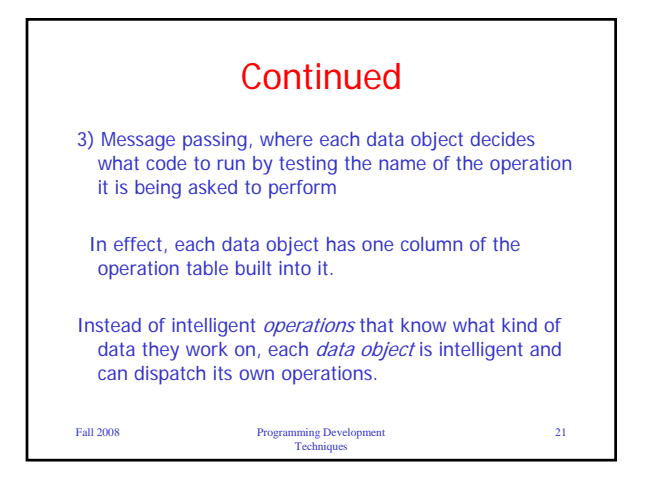

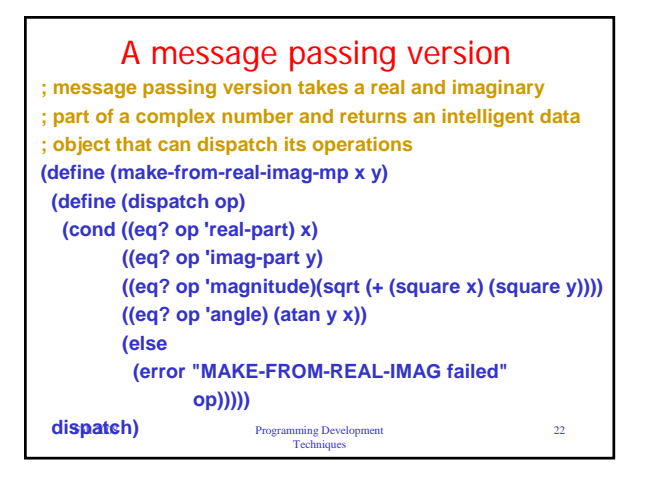

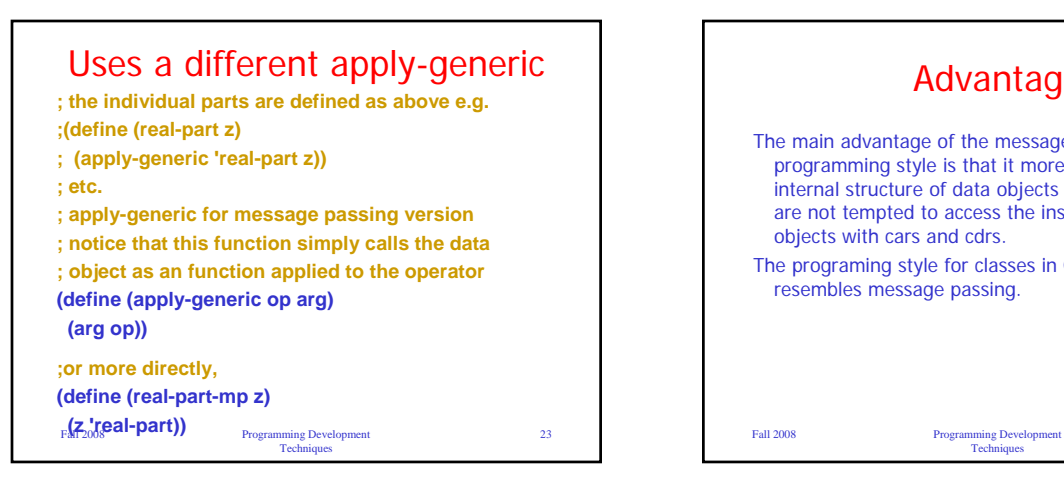

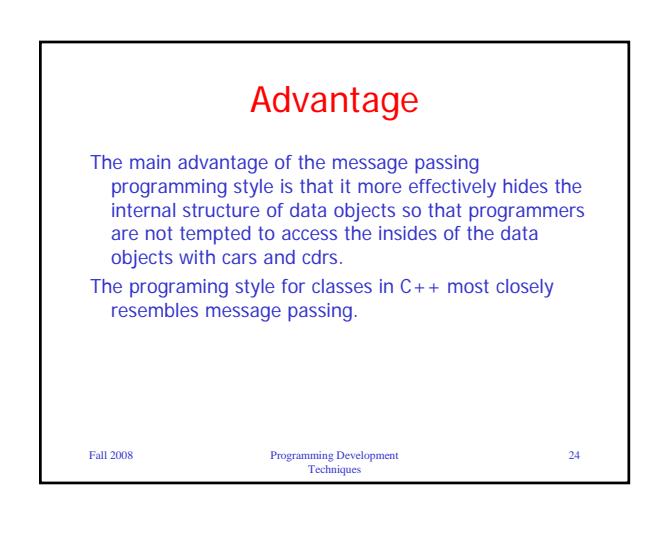